# Package 'stevetemplates'

November 10, 2021

<span id="page-0-0"></span>Type Package Title Steve's R Markdown Templates **Depends** R  $(>= 3.5.0)$ Version 0.7.0 Author Steven V. Miller Maintainer Steven V. Miller <steven.v.miller@gmail.com> Description These are my collection of 'R Markdown' templates, mostly for compilation to PDF. These are useful for all things academic and professional, if you are using 'R Markdown' for things like your CV or your articles and manuscripts. License GPL-2 Encoding UTF-8 Imports rmarkdown RoxygenNote 7.1.2 Suggests testthat NeedsCompilation no Repository CRAN Date/Publication 2021-11-10 18:00:02 UTC

# R topics documented:

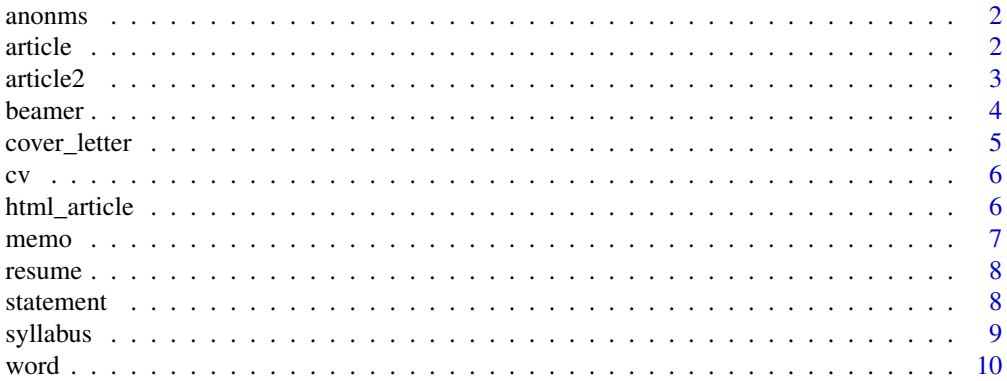

#### <span id="page-1-0"></span>**Index** [11](#page-10-0)

#### Description

The R Markdown template Steve used once for an anonymous manuscript submission that needed to look an exact way. I've used this only once for a manuscript submission to a particular journal. It was not published. I have not had the occasion to submit there again.

#### Usage

anonms(...)

templ\_anonms()

# Arguments

... Arguments to [rmarkdown::pdf\\_document](#page-0-0).

# About YAML header fields

This section documents some of the YAML fields to know for this template. Honestly, this looks like a boilerplate R Markdown template. I think runhead is the only parameter unique to this document. It's also mandatory. Other fields that you can see in the skeleton (e.g. title, name, affiliation) are borrowed from other templates and explicated there.

> FIELD DESCRIPTION runhead A shortened version of title to treat as a running head

article *Steve's First Article/Manuscript Template*

### Description

A template for academic articles/manuscripts. For more information, see here: [http://svmiller.](http://svmiller.com/blog/2020/09/another-rmarkdown-article-template/) [com/blog/2020/09/another-rmarkdown-article-template/](http://svmiller.com/blog/2020/09/another-rmarkdown-article-template/).

#### Usage

```
article(...)
```
#### <span id="page-2-0"></span>article2 3

#### Arguments

... Arguments to [rmarkdown::pdf\\_document](#page-0-0).

#### About YAML header fields

This section documents some of the YAML fields to know for this template.

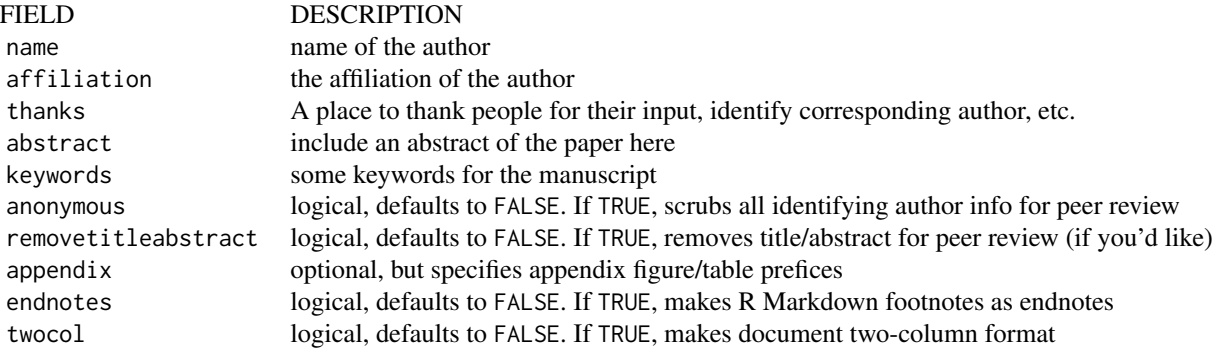

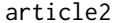

Steve's 2nd Article/Manuscript Template

# Description

Another template for academic articles/manuscripts. For more information, see here: [http://](http://svmiller.com/blog/2020/09/another-rmarkdown-article-template/) [svmiller.com/blog/2020/09/another-rmarkdown-article-template/](http://svmiller.com/blog/2020/09/another-rmarkdown-article-template/). Please note that xelatex is functionally required for this template/function.

#### Usage

```
article2(...)
```
templ\_article2()

#### Arguments

... Arguments to [rmarkdown::pdf\\_document](#page-0-0).

# Details

If your version of TeX comes by way of Yihui Xie's tinytex, you'll want to additionally install the "xurl" library. Otherwise, you'll get a vague error about a missing LaTeX dependency. tinytex::tlmgr\_install("xurl") should suffice. I thank Ian Adams and Cornelius Hennch for finding this issue and pointing to this solution.

<span id="page-3-0"></span>4 beamer

# About YAML header fields

This section documents some of the YAML fields to know for this template. Much should've been carried over from my first article/manuscript template. Please yell at me/raise an issue on the Github repo if I didn't.

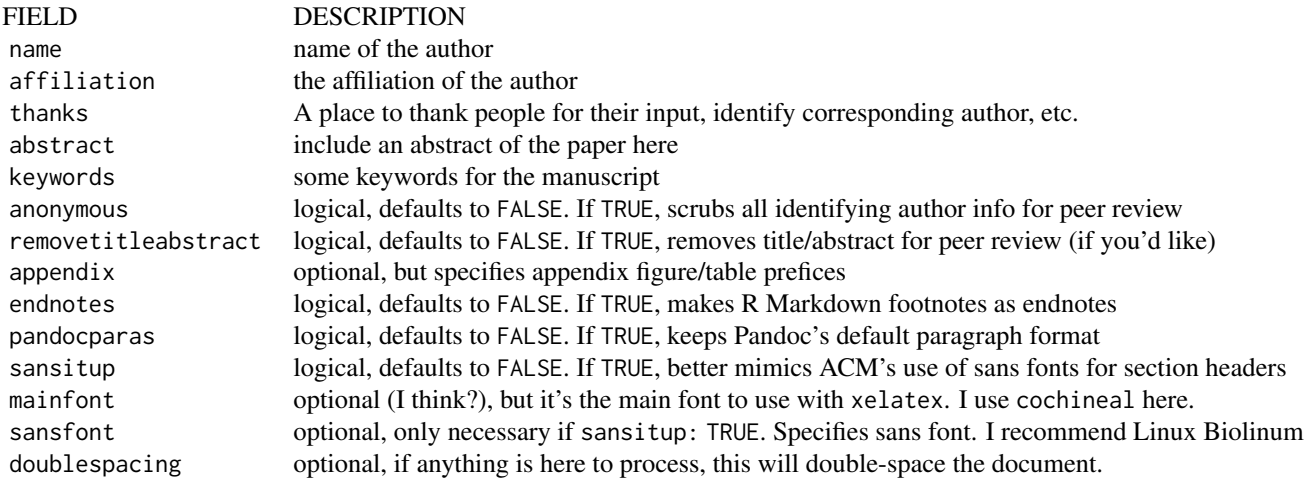

beamer *Steve's Beamer Template*

#### Description

This is the R Markdown template I use for in-class or in-person presentations. For a discussion of some of its features, see here: <http://svmiller.com/blog/2019/08/r-markdown-template-beamer-presentations/>.

#### Usage

beamer(...)

templ\_beamer()

#### Arguments

... Arguments to [rmarkdown::beamer\\_presentation](#page-0-0).

### Details

Note that xelatex is not required for this template but is heavily suggested. If you elect to use xelatex, you *must* supply something in titlefont: and mainfont: that your particular LaTeX installation will recognize. See discussion here: [https://github.com/svmiller/stevetemplates/](https://github.com/svmiller/stevetemplates/issues/4) [issues/4](https://github.com/svmiller/stevetemplates/issues/4)

# <span id="page-4-0"></span>cover\_letter 5

# About YAML header fields

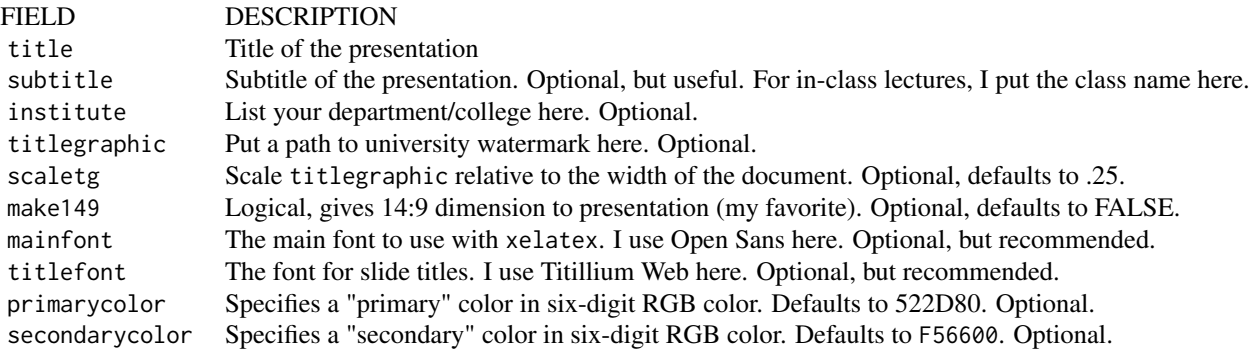

cover\_letter *Steve's (Non-Academic) Cover Letter Template*

# Description

A template for cover letters when applying for non-academic jobs. For more information, see here: <https://twitter.com/stevenvmiller/status/1320831949469065218>. This template will force the use of xelatex.

### Usage

cover\_letter(...)

templ\_cover\_letter()

# Arguments

... Arguments to [rmarkdown::pdf\\_document](#page-0-0).

#### About YAML header fields

This section documents some of the YAML fields to know for this template.

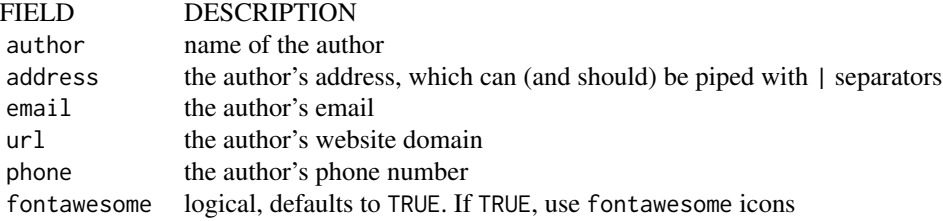

<span id="page-5-0"></span>6 html\_article

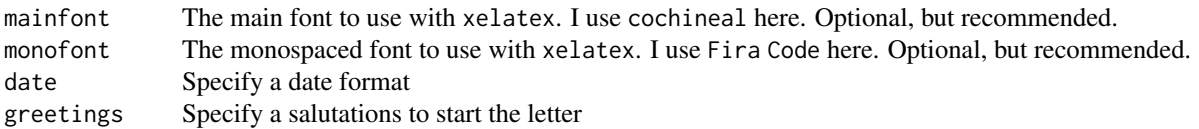

#### cv *Steve's Academic CV Template*

# Description

A template for academic CVs. For more information, see here: [http://svmiller.com/blog/](http://svmiller.com/blog/2016/03/svm-r-markdown-cv/) [2016/03/svm-r-markdown-cv/](http://svmiller.com/blog/2016/03/svm-r-markdown-cv/).

# Usage

cv(...)

templ\_cv()

# Arguments

... Arguments to [rmarkdown::pdf\\_document](#page-0-0).

# About YAML header fields

This section documents some of the YAML fields to know for this template.

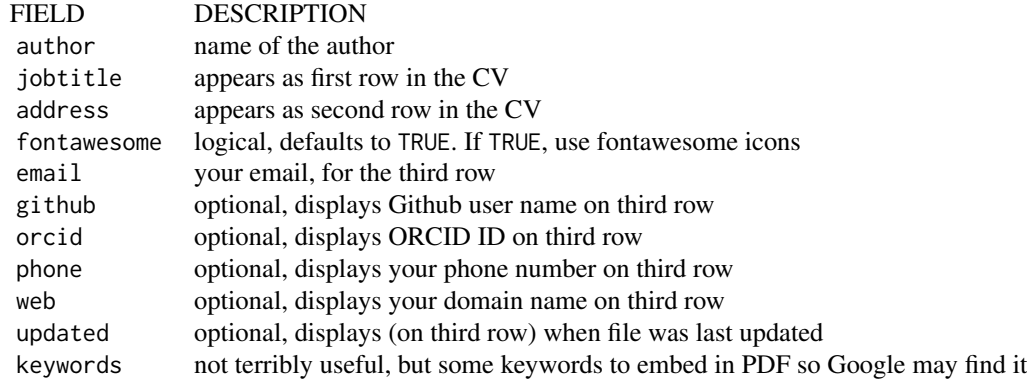

html\_article *Steve's HTML Article Template*

#### <span id="page-6-0"></span>memo antico a contra de la contra de la contra de la contra de la contra de la contra de la contra de la contra de la contra de la contra de la contra de la contra de la contra de la contra de la contra de la contra de la

# Description

This is the R Markdown template I added in support of another package, which facilitates the conversion of academic articles to HTML format.

# Usage

```
html_article(...)
```
templ\_html\_article()

# Arguments

... Arguments to [rmarkdown::word\\_document](#page-0-0).

memo *Steve's Memo Template*

# Description

A template for memos. For more information, see here: [http://svmiller.com/blog/2019/06/](http://svmiller.com/blog/2019/06/r-markdown-memo-template/) [r-markdown-memo-template/](http://svmiller.com/blog/2019/06/r-markdown-memo-template/).

#### Usage

 $memo($ ... $)$ 

templ\_memo()

# Arguments

... Arguments to [rmarkdown::pdf\\_document](#page-0-0).

### About YAML header fields

This section documents some of the YAML fields to know for this template.

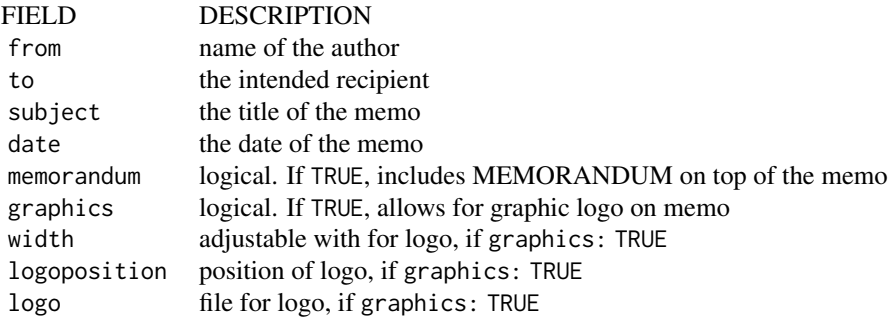

<span id="page-7-0"></span>

# Description

A template for non-academic résumés . For more information, see here: [http://svmiller.com/](http://svmiller.com/blog/2020/09/rmarkdown-template-non-academic-resume/) [blog/2020/09/rmarkdown-template-non-academic-resume/](http://svmiller.com/blog/2020/09/rmarkdown-template-non-academic-resume/). Do note that xelatex is functionally required for this template.

# Usage

```
resume(...)
```
templ\_resume()

#### Arguments

... Arguments to [rmarkdown::pdf\\_document](#page-0-0).

# About YAML header fields

This section documents some of the YAML fields to know for this template.

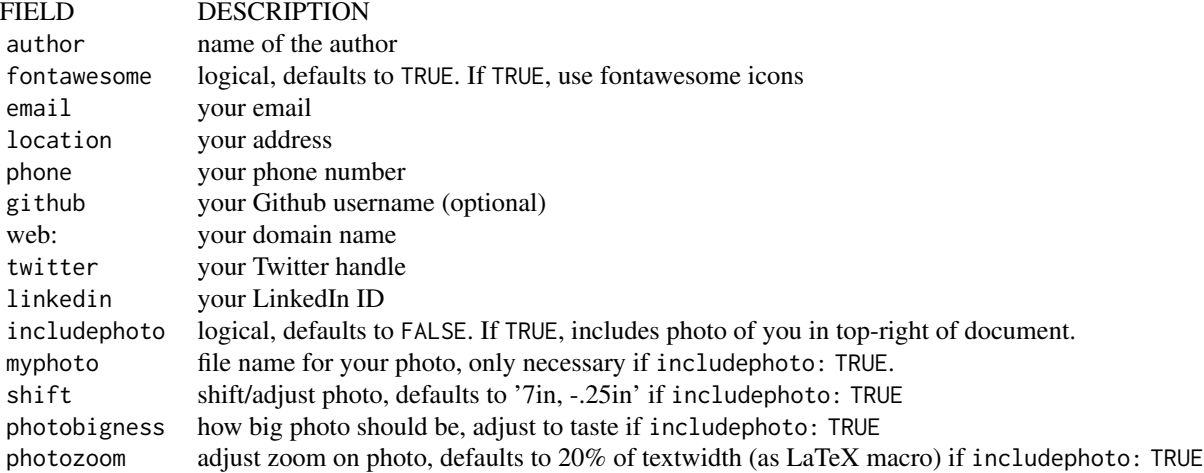

statement *Steve's Statement Template*

#### <span id="page-8-0"></span>syllabus 9

#### Description

A template for what I term "statements." These are things like research statements and teaching statements when I'm applying for jobs or doing end-of-the-semester busy work for the proverbial "ball and chain."

#### Usage

```
statement(...)
```
templ\_statement()

# Arguments

... Arguments to [rmarkdown::pdf\\_document](#page-0-0).

# About YAML header fields

This section documents some of the YAML fields to know for this template.

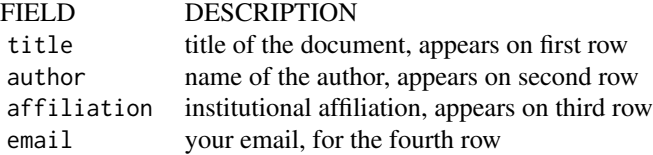

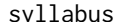

syllabus *Steve's Syllabus Template*

#### Description

This is the R Markdown template I use for my syllabi. For a discussion of some of its features, see here: <http://svmiller.com/blog/2016/07/r-markdown-syllabus/>. The skeleton also includes code for a calendar. I discuss this here: [http://svmiller.com/blog/2020/08/](http://svmiller.com/blog/2020/08/a-ggplot-calendar-for-your-semester/) [a-ggplot-calendar-for-your-semester/](http://svmiller.com/blog/2020/08/a-ggplot-calendar-for-your-semester/)

#### Usage

```
syllabus(...)
```

```
templ_syllabus()
```
#### Arguments

... Arguments to [rmarkdown::pdf\\_document](#page-0-0).

About YAML header fields

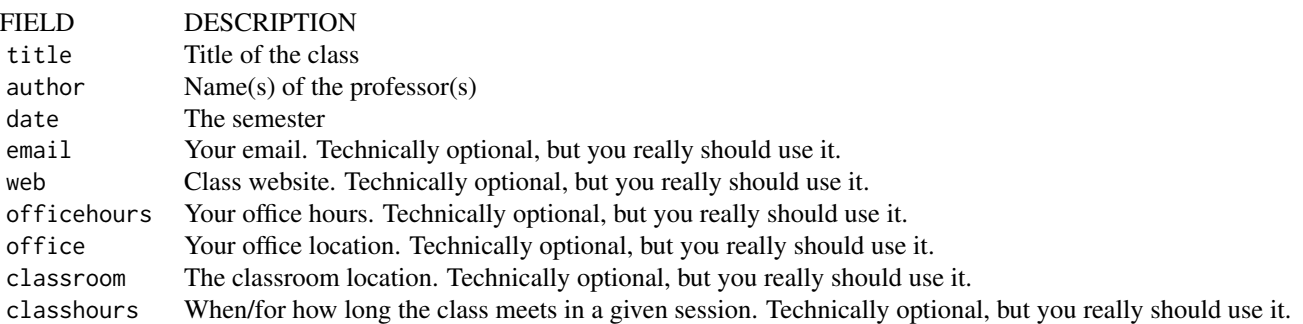

word *Steve's Word Manuscript Template*

# Description

This is the R Markdown template I use for journals that insist on Microsoft Word submissions. The functionality is limited, mostly because Microsoft Word is limited. The only real use here is the effective anonymity that emerges in the Word document when the primary workflow is still built around compilation to a LaTeX PDF.

# Usage

word(...)

templ\_word()

# Arguments

... Arguments to [rmarkdown::word\\_document](#page-0-0).

<span id="page-9-0"></span>10 word

# <span id="page-10-0"></span>Index

```
anonms, 2
article, 2
article2, 3
beamer, 4
cover_letter, 5
cv, 6
html_article, 6
7
resume, 8
rmarkdown::beamer_presentation, 4
rmarkdown::pdf_document, 2, 3, 5–9
rmarkdown::word_document, 7, 10
statement, 8
syllabus, 9
templ_anonms (anonms), 2
templ_article (article), 2
templ_article2 (article2), 3
templ_beamer (beamer), 4
templ_cover_letter (cover_letter), 5
templ_cv (cv), 6
templ_html_article (html_article), 6
templ_memo (memo), 7
templ_resume (resume), 8
templ_statement (statement), 8
templ_syllabus (syllabus), 9
templ_word (word), 10
```

```
word, 10
```